**Spring Waterfall Crack [Mac/Win] [Updated]**

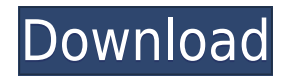

### **Spring Waterfall Crack Free For Windows 2022 [New]**

Your Desktop wallpaper is of a beautiful woodlands where spring is just beginning. The entire theme is very quiet, clean and relaxing. Color scheme is a mix of blue and pink with browns and greys. Adobe PhotoShop Brushes 1.0 Adobe PhotoShop Brushes is a collection of Adobe PhotoShop brushes. It was made by Camilo Santos with it you can recreate the process in Adobe Photoshop. The brushes are inspired by some of the greatest graphic artists of the last century, and will enable you to use their styles in your creations. Adobe PhotoShop Brushes 3.0 Adobe PhotoShop Brushes 3 is a collection of Adobe PhotoShop Brushes. It was made by Camilo Santos with it you can recreate the process in Adobe Photoshop. The brushes are inspired by some of the greatest graphic artists of the last century, and will enable you to use their styles in your creations. Adobe PhotoShop Brushes 4.0 Adobe PhotoShop Brushes 4 is a collection of Adobe PhotoShop Brushes. It was made by Camilo Santos with it you can recreate the process in Adobe Photoshop. The brushes are inspired by some of the greatest graphic artists of the last century, and will enable you to use their styles in your creations. Adobe PhotoShop Brushes 5.0 Adobe PhotoShop Brushes 5 is a collection of Adobe PhotoShop Brushes. It was made by Camilo Santos with it you can recreate the process in Adobe Photoshop. The brushes are inspired by some of the greatest graphic artists of the last century, and will enable you to use their styles in your creations. Adobe PhotoShop Brushes 6.0 Adobe PhotoShop Brushes 6 is a collection of Adobe PhotoShop Brushes. It was made by Camilo Santos with it you can recreate the process in Adobe Photoshop. The brushes are inspired by some of the greatest graphic artists of the last century, and will enable you to use their styles in your creations. Adobe PhotoShop Brushes 7.0 Adobe PhotoShop Brushes 7 is a collection of Adobe PhotoShop Brushes. It was made by Camilo Santos with it you can recreate the process in Adobe Photoshop. The brushes are inspired by some of the greatest graphic artists of the last century, and will enable you to use their styles in your creations. Adobe PhotoShop Brushes 8.0 Adobe PhotoShop Brushes 8 is

#### **Spring Waterfall Crack With Registration Code**

A fast-paced spring is surrounded by lush green trees. A small stream of water cascades over rocks to the water's edge. As the spring pours over the rocks a rainbow appears to form in the stream as it empties into a large pond, with boats and sailboats and a family of ducks on the pond's edge. A natural image of a spring of water is hidden in a hidden place.Q: Display Google oAuth2 login error screen I'm using oAuth2 for the first time. After the user is authenticated successfully, the server generates a token and a JWT id. When the user types in "" + token + "&scope= &redirect uri=", the user will be redirected to the page in google account. My question is: how to redirect the user to the error page when the redirect uri parameter is not correct? For instance: A: I found a good solution, which is very close to the method of my question. I use OkHttp library, and can set some custom error on the server. HttpLoggingInterceptor interceptor = new HttpLoggingInterceptor();

interceptor.setLevel(HttpLoggingInterceptor.Level.BODY); OkHttpClient client = new OkHttpClient.Builder() .addInterceptor(interceptor) .build(); client.interceptors().add(new HttpLoggingInterceptor()); And on the server side, I can check the returned error code, if it is the error code of google. 2edc1e01e8

## **Spring Waterfall License Key**

Here's a cute freebie for the nature lovers out there. Well, a lot of you are surely nature lovers! So if you like the whole renewal of life that happens every spring then Spring Waterfall is the theme for you to use. This theme will enhance your desktop with an image of a waterfall surrounded by luxuriant green. Description: Here's a cute freebie for the nature lovers out there. Well, a lot of you are surely nature lovers! So if you like the whole renewal of life that happens every spring then Spring Waterfall is the theme for you to use. This theme will enhance your desktop with an image of a waterfall surrounded by luxuriant green. Description: Here's a cute freebie for the nature lovers out there. Well, a lot of you are surely nature lovers! So if you like the whole renewal of life that happens every spring then Spring Waterfall is the theme for you to use. This theme will enhance your desktop with an image of a waterfall surrounded by luxuriant green. Description: Here's a cute freebie for the nature lovers out there. Well, a lot of you are surely nature lovers! So if you like the whole renewal of life that happens every spring then Spring Waterfall is the theme for you to use. This theme will enhance your desktop with an image of a waterfall surrounded by luxuriant green. Description: Here's a cute freebie for the nature lovers out there. Well, a lot of you are surely nature lovers! So if you like the whole renewal of life that happens every spring then Spring Waterfall is the theme for you to use. This theme will enhance your desktop with an image of a waterfall surrounded by luxuriant green. Description: Here's a cute freebie for the nature lovers out there. Well, a lot of you are surely nature lovers! So if you like the whole renewal of life that happens every spring then Spring Waterfall is the theme for you to use. This theme will enhance your desktop with an image of a waterfall surrounded by luxuriant green. Description: Here's a cute freebie for the nature lovers out there. Well, a lot of you are surely nature lovers! So if you like the whole renewal of life that happens every spring then Spring Waterfall is the theme for you to use. This theme will enhance your desktop with an image of

<https://techplanet.today/post/bonetown-111-update-and-nocd-crack-top> <https://techplanet.today/post/ezb-systems-ultraiso-premium-edition-v9522836-hot-free-download> <https://techplanet.today/post/dibac-for-sketchup-top-crack-torrent> <https://joyme.io/stinitkcenu> <https://tealfeed.com/hd-online-player-felix-manalo-2015-ove7e> <https://techplanet.today/post/al-mavahibul-jaliyya-full-pdf-31-link>

<https://reallygoodemails.com/liobacxgradgo> <https://techplanet.today/post/genki-genki-dgen022-89-hot> <https://techplanet.today/post/el-diabolico-inconsciente-pdf-download-portable> <https://techplanet.today/post/autodesk-autocad-civil-3d-201802-x64-full-rar-exclusive> <https://techplanet.today/post/mercedes-wis-epc-ewanet-keygen-updatedrar-catia-address-weuter> <https://jemi.so/advanced-systemcare-132-license-key-pro-updated> <https://techplanet.today/post/audioease-speakerphone-2-keygen-verified> <https://tealfeed.com/ibexpert-personal-v2020016-hot-v7ns4>

# **What's New in the Spring Waterfall?**

The beauty of the spring can be expressed in a myriad of ways, among which is the way water falls. Waterfall is an excellent option to use for your desktop and usually always works. This option will help you show off that you have a natural view on life. Settings: 1. Wallpaper : Choose from a wide range of Wallpapers 2. Full Screen: Makes the image fill the entire screen 3. Grayscale: Allows you to modify the colors 4. Transparency: Lets you control the amount of transparency of the image 5. Borders: Allows you to modify the border of the image 6. Transparency : Allows you to customize the transparent part of the image 7. No Color: Do not let the colors of the image 8. No Borders: Do not allow border 9. No Rollovers: Disallow Rollovers 10. Hot: Make the image hotter Tutorials: 1. Create the image: Click on the "Create an Image" button and choose the "Choose File" option 2. Click on the image that you want to use in the "Choose File" dialog box 3. Click on the "Create" button to save the image 4. Click on the "Activate" button to apply the changes Gallery: To see the beauty of your spring image in the best way, use the following Gallery. License: The IcoMoon Project offers you a Creative Commons non-commercial Share-Alike license. This means that you can use this image for any purpose without worrying about copyright problems. You can use this image to make your own image, a wallpaper, a t-shirt or whatever. You can even modify the image and use it as you want. The only condition is that you are allowed to share the image with your friends, but you may not charge for it. Thank you: Thank you for downloading this image. Iconpack Title: Waterfall Creator: Jaime Loera License: Creative Commons — Attribution 3.0 Description: The beauty of the spring can be expressed in a myriad of ways, among

which is the way water falls. Waterfall is an excellent option to use for your desktop and usually always works. This option will help you show off that you have a natural view on life. Use in personal work: Yes Settings: 1. Wallpaper : Choose from a wide range of Wallpapers 2. Full Screen: Makes the image fill the entire screen 3. Grayscale: Allows you to modify the colors 4. Transparency: Lets you control the amount of transparency of the image 5. Borders: Allows you to modify the border of the image

# **System Requirements:**

MINIMUM Supported OS: Windows 7 SP1/Windows 8.1/Windows 10 Processor: 2.4 GHz Intel Core 2 Duo Memory: 2 GB RAM Graphics: Intel GMA 950 (recommended, AMD Radeon HD 2600/4000/6000 or NVIDIA 8600/9600/9600M GS) HDD: 500 MB free space DirectX: Version 9.0c DirectX: Hardware acceleration RECOMMENDED Supported OS: Windows 10 64-bit

<https://marketmyride.com/wp-content/uploads/2022/12/favnea.pdf> <https://architectureupdate.in/wp-content/uploads/2022/12/PHOTORECOVERY-Professional-Crack-Activation-2022.pdf> <https://hrtradio.com/blacksmith-1-12-06-crack-download/> [https://foam20.com/wp-content/uploads/2022/12/Extract-Paragraphs-Or-Sentences-From-Text-And-HTML-Files-Softw](https://foam20.com/wp-content/uploads/2022/12/Extract-Paragraphs-Or-Sentences-From-Text-And-HTML-Files-Software-Crack-Free-Registration-.pdf) [are-Crack-Free-Registration-.pdf](https://foam20.com/wp-content/uploads/2022/12/Extract-Paragraphs-Or-Sentences-From-Text-And-HTML-Files-Software-Crack-Free-Registration-.pdf) <https://ikonek.ca/turboping-free-april-2022/> <https://citywharf.cn/chown-crack-serial-key/> <http://www.vndaily1.com/wp-content/uploads/2022/12/NetData.pdf> <http://greenandwhitechallenge.com/free-ringtones-crack-download/> <https://susanpalmerwood.com/extract-images-from-multiple-vcf-files-software-crack-free-mac-win/> [https://tourismcenter.ge/wp-content/uploads/2022/12/Banner-Wizard-formerly-MTool-Banner-Maker-Crack-Free-Regi](https://tourismcenter.ge/wp-content/uploads/2022/12/Banner-Wizard-formerly-MTool-Banner-Maker-Crack-Free-Registration-Code-Free-Download.pdf) [stration-Code-Free-Download.pdf](https://tourismcenter.ge/wp-content/uploads/2022/12/Banner-Wizard-formerly-MTool-Banner-Maker-Crack-Free-Registration-Code-Free-Download.pdf)